CISQ is a member of

The International Certification Netwo

www.iqnet-certification.com

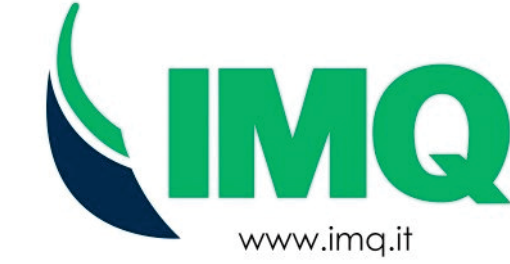

## **SERTIFIKATO NR**

## CERTIFICATE N. 0519.2024

MES PATVIRTINAME. JOG KOKYBĖS VALDYMO SISTEMA IMONĖJE WE HEREBY CERTIFY THAT THE QUALITY SYSTEM OPERATED BY

## **PRESS GLASS UAB**

Aviacijos G. 3, Sergeičikų I K., Karmėlavos Sen. Kauno R. Sav. 54460 Lietuva, LT - Kaunas, Lietuva

OPERACINIAI PADALINIAI / OPERATIVE UNITS

Aviacijos G. 3, Sergeičikų I K., Karmėlavos Sen. Kauno R. Sav. 54460 Lietuva, LT - Kaunas, Lietuva

VEIKIA PAGAL STADARTA / IS IN COMPLIANCE WITH THE STANDARD

## ISO 9001:2015

ŽEMIAU PATEIKTOSE VEIKLOSE I FOR THE FOLLOWING ACTIVITIES

Stiklo paketų ir specialaus stiklo produkcija ir pardavimas. Production and sale of insulating and special glass.

Further clarifications regarding the applicability of ISO 9001:2015 requirements may be obtained by consulting the organization Daugiau informacijos apie ISO 9001:2015 sertifikato reikalavimų naudojimą galima gauti konsultacijos su įmone metu

> SERTIFIKATO VEIKSNI IMAS IR NALIDO IIMAS PATENKINA SERTIFIKAVIMO REIKALAVIMUS IR TAISYKLES, APRAŠYTUS IMONĖS KOKYBĖS VALDYMO SISTEMOSE THE USE AND THE VALIDITY OF THE CERTIFICATE SHALL SATISFY THE REQUIREMENTS OF THE RULES FOR CERTIFICATION OF MANAGEMENT SYSTEMS

PIRMA SERTIFIKACIJA  $\mathsf{DATA}$ DATE: FIRST CERTIFICATION 2024-05-17

**DABARTINĖ SERTIFIKACIJA** CURRENT ISSUE 2024-05-17

**GALIOJIMAS** EXPIRY 2027-05-16

IMQ S.p.A. - VIA QUINTILIANO, 43 - 20138 MILANO ITALY Management Systems Division - Flavio Ornago

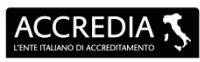

MS N° 0005MS

bro degli Accordi di Mutuo<br>noscimento EA, IAF e ILAC<br>*atory of EA, IAF and ILAC*<br>*al Recognition Agreement*:

IAF: 15, 29

SERTIFIKATO TINKAMUMAS IR VALDYMO SISTEMA ĮMONĖJE TIKRINAMA KASMET. The validity of the certificate is submitted to annual audit and a<br>reassessment of the entire Management System within three years

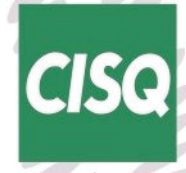

www.cisq.com

CISQ è la Federazione Italiana di Organismi di Certificazione dei sistemi di gestione aziendale. CISQ is the Italian Federation of management system Certification Bodies.